## Deutscher Qualifikationsrahmen (DQR)

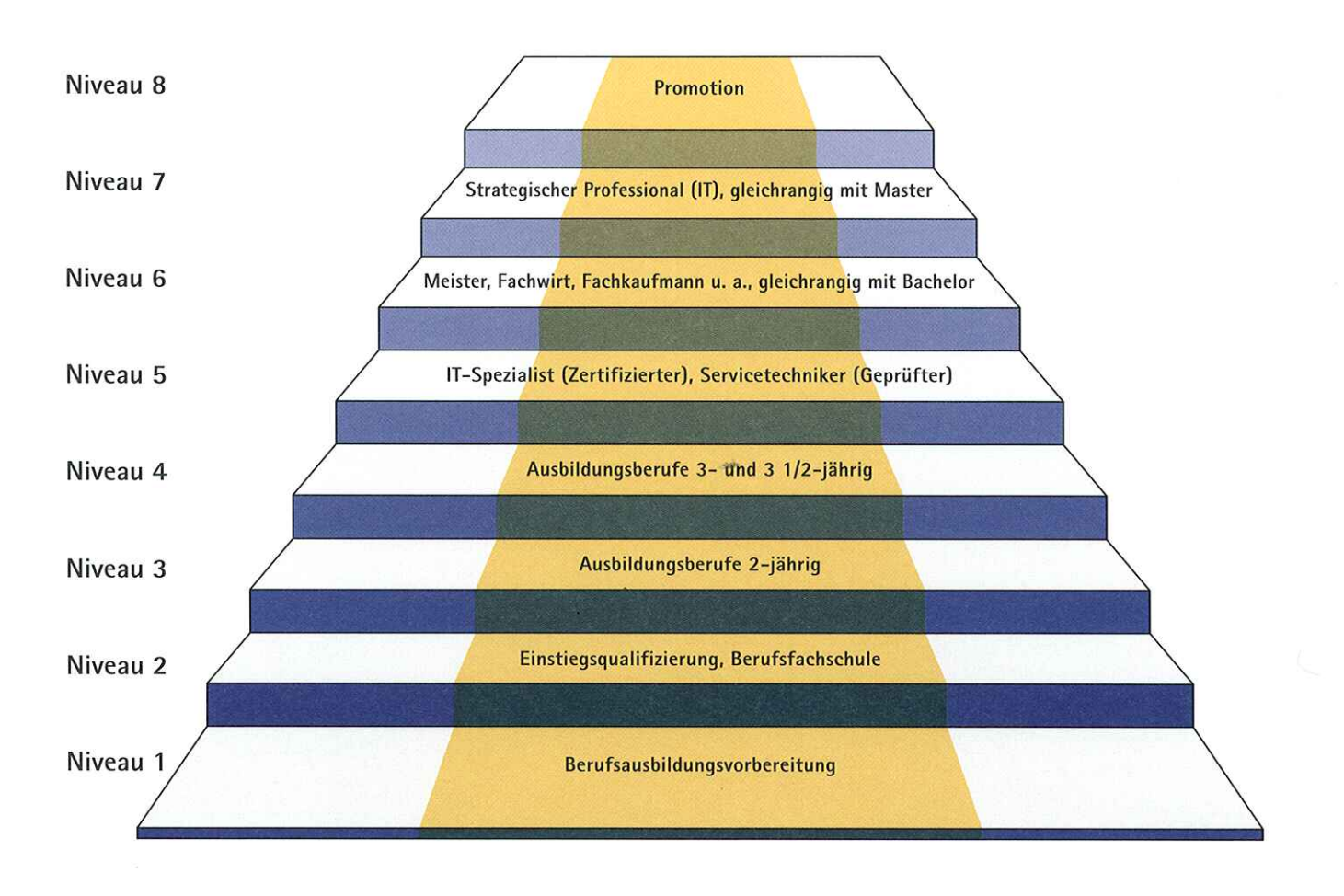

## Was ist der Deutsche Qualifikationsrahmen? Erläuterungen zum DQR-/EQR-Hinweis auf dem IHK-Zeugnis

Die EU-Staaten haben unterschiedliche Bildungssysteme mit einer Fülle verschiedener Abschlüsse. Das macht es schwer einzuschätzen, welche Kompetenzen ein im EU-Ausland erworbener Abschluss beinhaltet. Die EU-Kommission hat deshalb den Europäischen Qualifikationsrahmen (EQR) bzw. European Qualification Framework (EQF) entwickelt. Er soll Transparenz über Landesgrenzen hinweg schaffen und damit die europaweite Mobilität von Arbeitnehmern fördern. Der EQR unterscheidet acht Qualifikationsniveaus. Je höher das Niveau, desto höher sind die erworbenen fachlichen und persönlichen Kompetenzen.

Am 1. Mai 2013 ist der Deutsche Qualifikationsrahmen (DQR) in Kraft getreten. Er überträgt das achtstufige EQR-Modell auf das deutsche Bildungssystem. Für Absolventen der beruflichen Bildung in Deutschland gilt: Ausbildungsabschlüsse mit zweijähriger Ausbildungszeit sind dem Niveau 3 zugeordnet, Ausbildungsabschlüsse mit dreijähriger und 3 1/2-jähriger Ausbildungszeit dem Niveau 4 und Fortbildungsabschlüsse wie Fachwirt und Meister dem Niveau 6.

Damit befinden sich diese Fortbildungsabschlüsse auf derselben Stufe wie der Bachelorabschluss der Hochschulen. Das jeweilige DQR-Niveau und das diesem entsprechende EQR-Niveau werden auf Aus- und Fortbildungszeugnissen entsprechend ausgewiesen.

Die Zuordnung zu DQR und EQR kann Absolventen z. B. bei Bewerbungen helfen, potenziellen Arbeitgebern im EU-Ausland, aber durchaus auch im Inland die eigene berufliche Kompetenz verständlich zu präsentieren und die Gleichwertigkeit bestimmter beruflicher mit akademischen Abschlüssen zu verdeutlichen. Anhand der Qualifikationsrahmen können zudem der eigene Karriereweg geplant und bei Bedarf geeignete weiterführende Bildungsmaßnahmen ausgewählt werden. DQR und EQR können ferner im Rahmen von Prüfungen die Anrechnung bereits erbrachter Bildungsleistungen und den Zugang zu Bildungsgängen erleichtern. Rechtliche Ansprüche werden durch die Zuordnung allerdings nicht begründet.

Weitere Informationen zum DQR und EQR finden Sie unter www.dqr.de